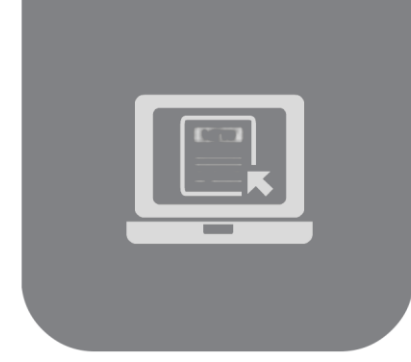

## **IIS405 Course Definition File**

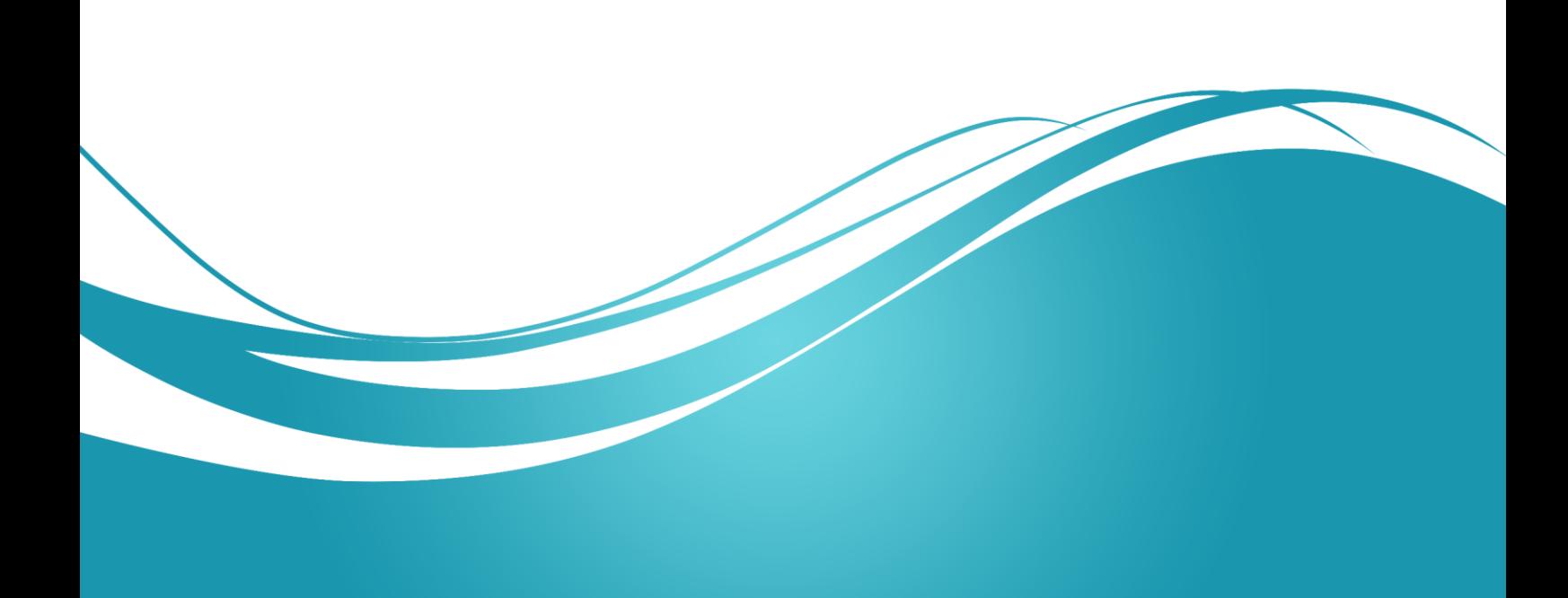

### **1. Basic Information:**

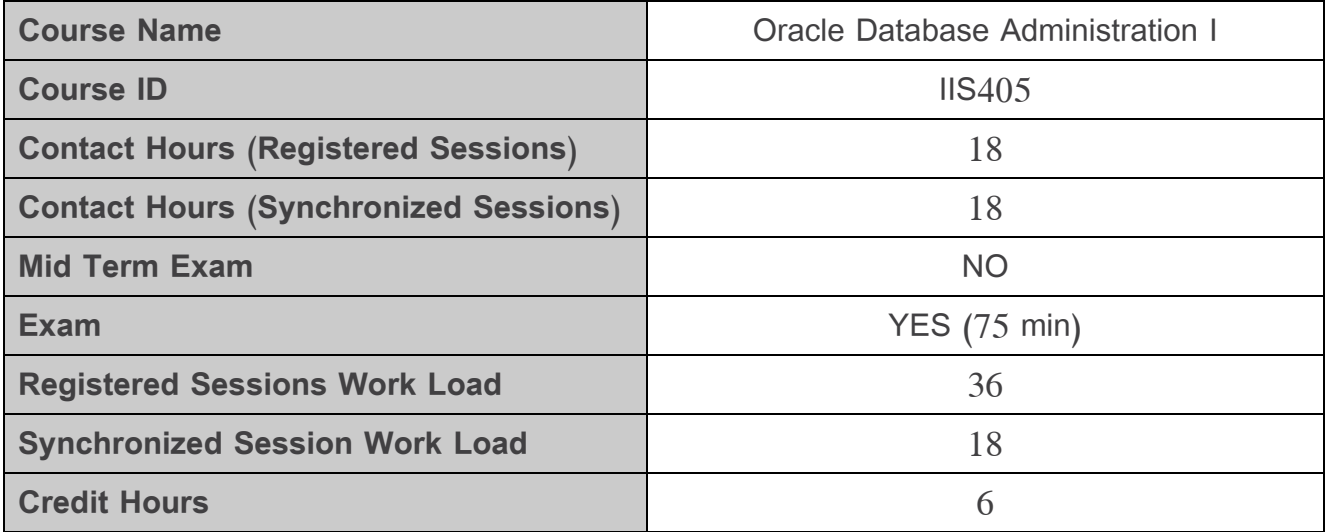

#### **2. Pre-Requisites:**

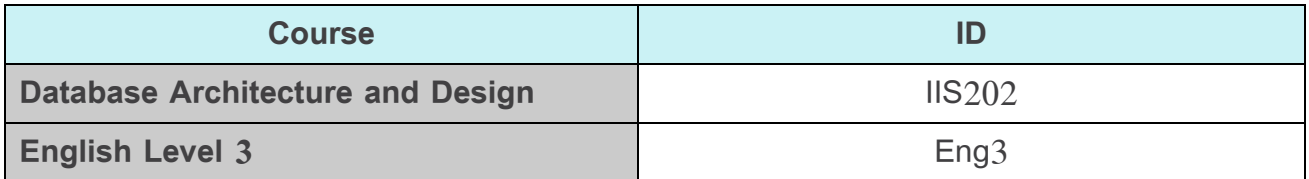

#### **3. Course General Objectives:**

This course introduces students to the responsibilities of an Oracle11g database administrator (DBA). The student will learn the underlying architecture of the Oracle database server and the essential tasks required to manage database installations such as how to start up and shut down an Oracle instance. He/She will also learn the components that comprise a database, practice creating a database, manage database objects, reorganize data, and implement security measures.

# **4. Intended Learning Outcomes (ILO):**

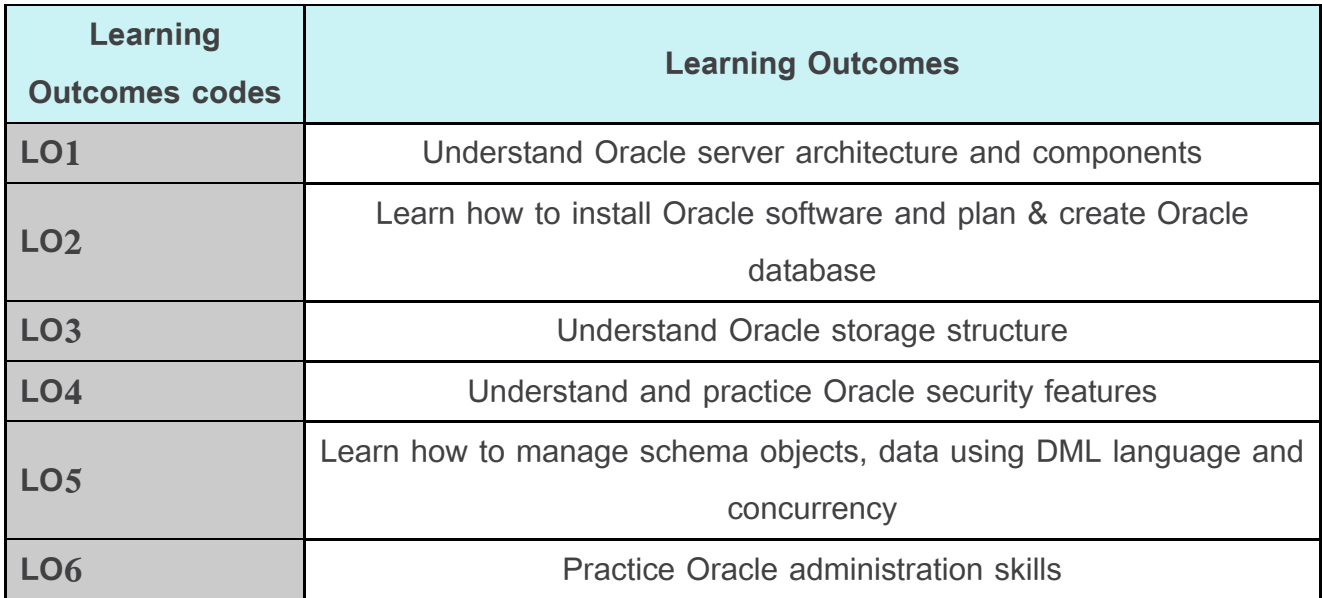

## **5. Course Syllabus:**

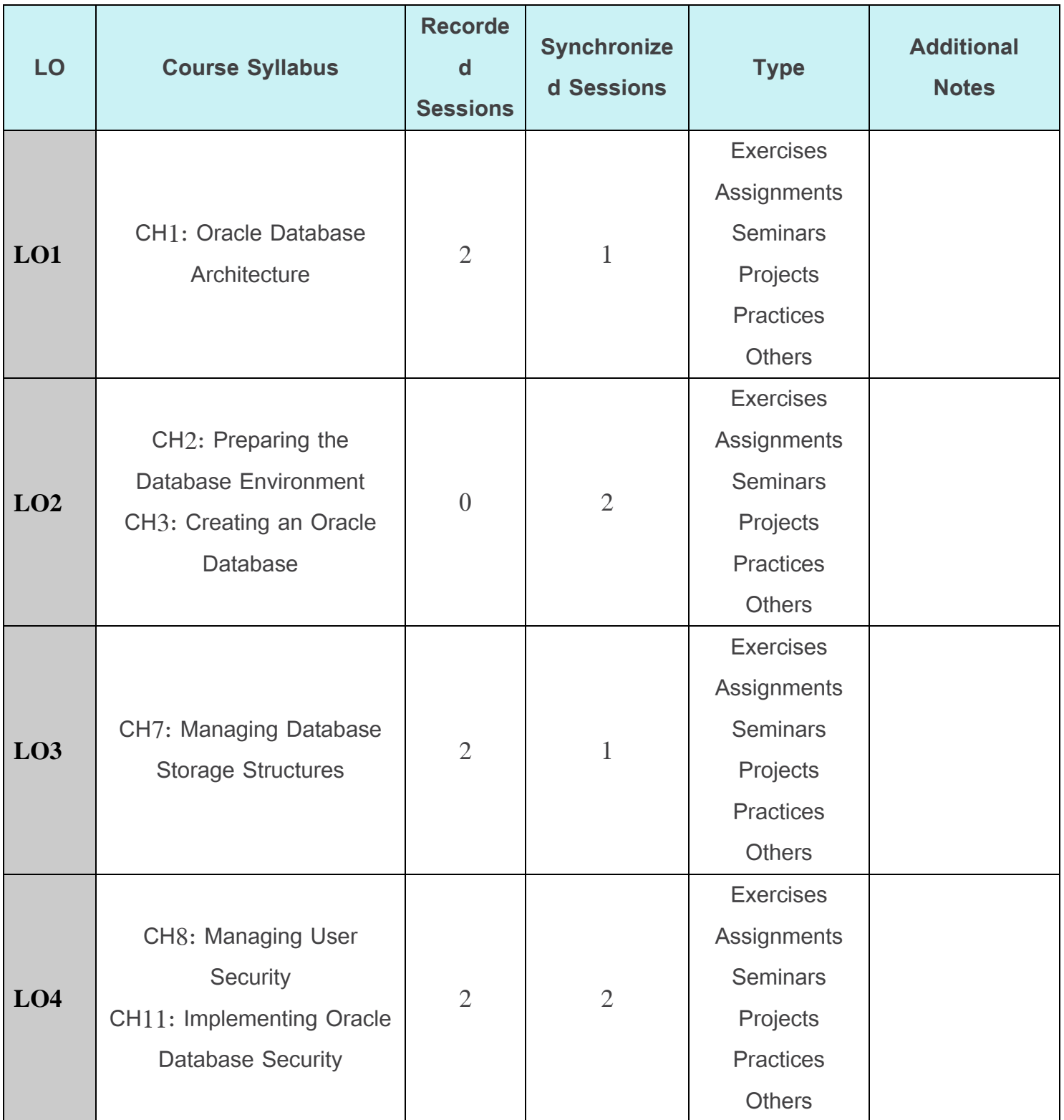

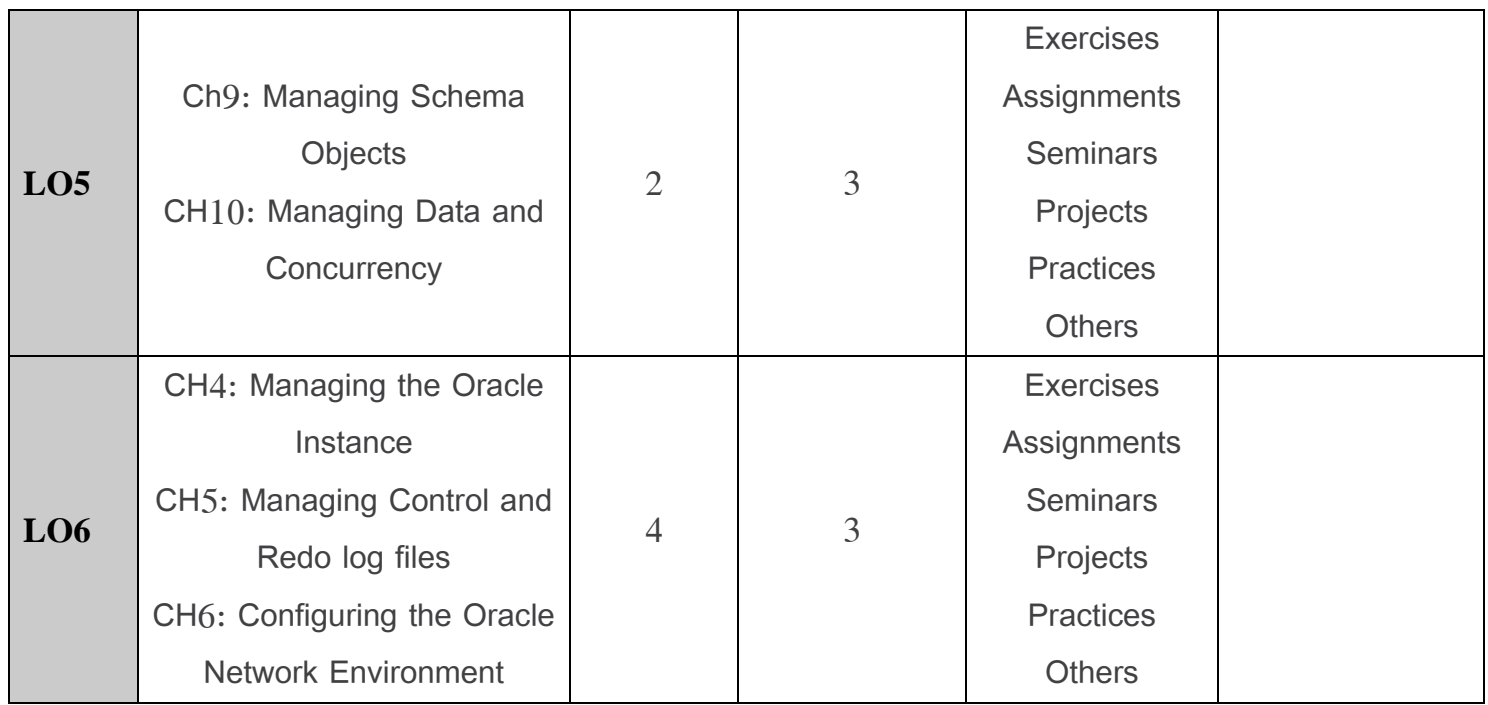

## **6. Assessment Criteria (Related to ILOs)**

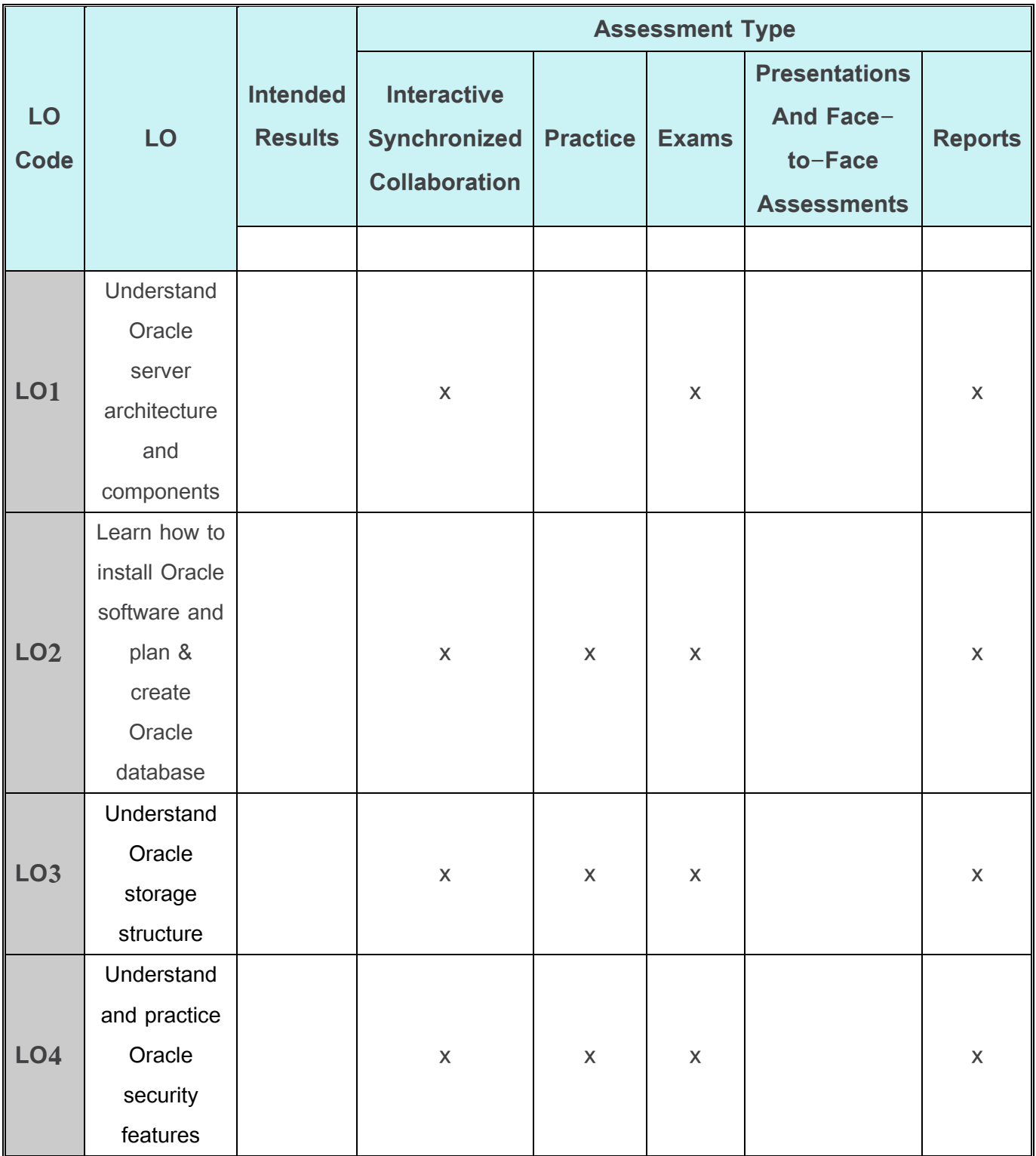

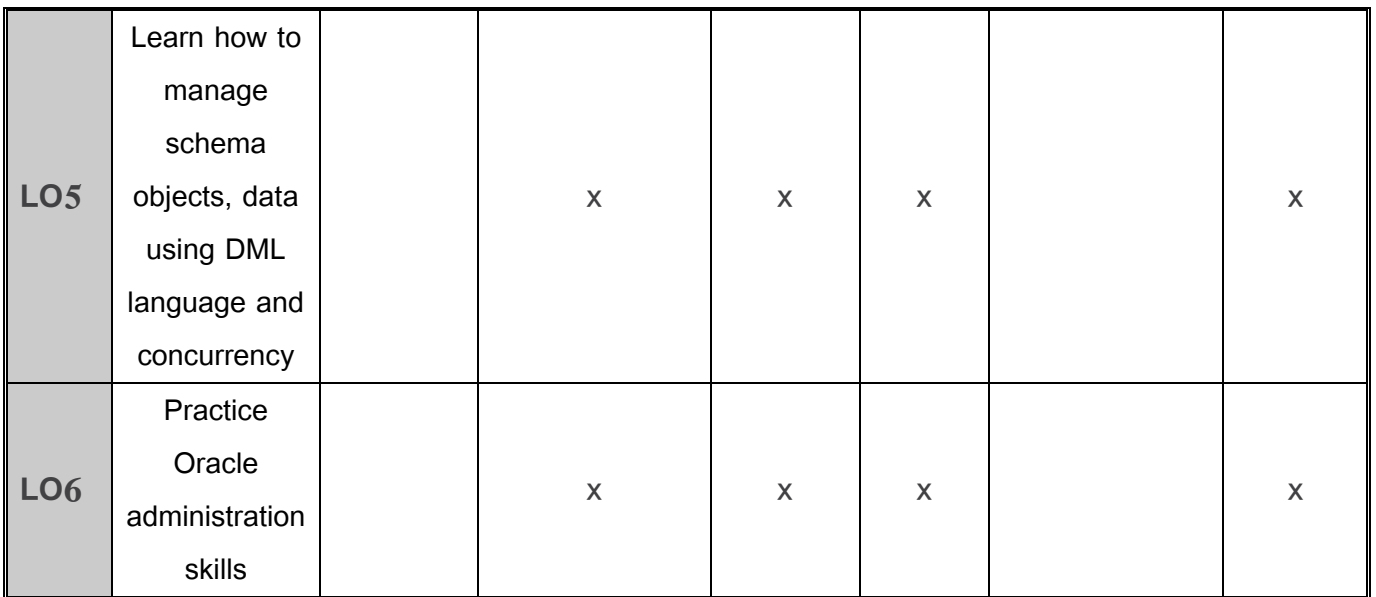

### **7. Practice Tools:**

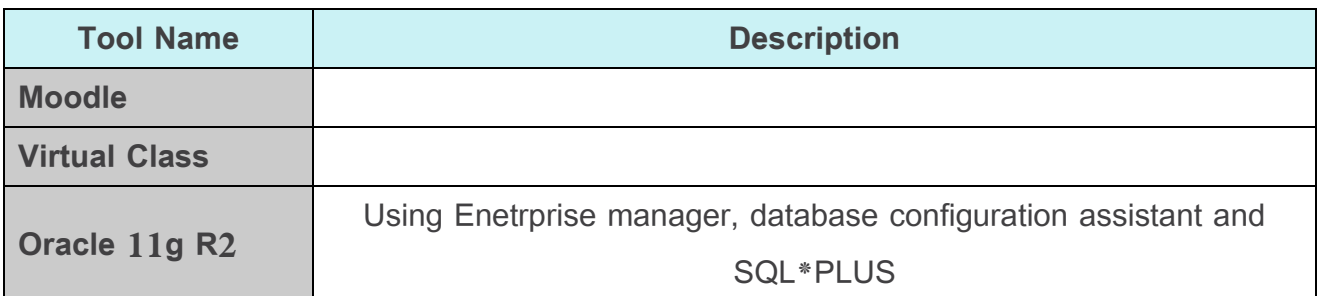

#### **8. Main References**

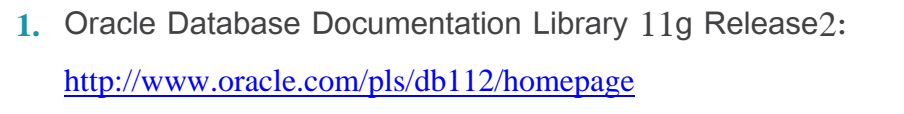

- **2.** OCA Oracle Database 11g Administration I Exam Guide (Exam 1Z0-052), Oracle Press
- **3.** Oracle Database 11g Administration Workshop I Release 2
- **4.** <http://ampersandacademy.com/tutorials/category/oracle-administration-part-i/>

### **9. Additional References**

[http://www.oracledatabase11g.com](http://www.oracledatabase11g.com/)

<http://www.beyondoracle.com/>

<http://www.oracle-base.com/articles/11g/articles-11g.php>

<http://searchoracle.techtarget.com/>

<http://www.databasejournal.com/features/oracle/>